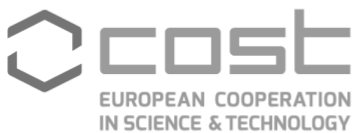

## **VM Report Short Summary**

**This report is submitted by the VM grantee as part of the required deliverables.**

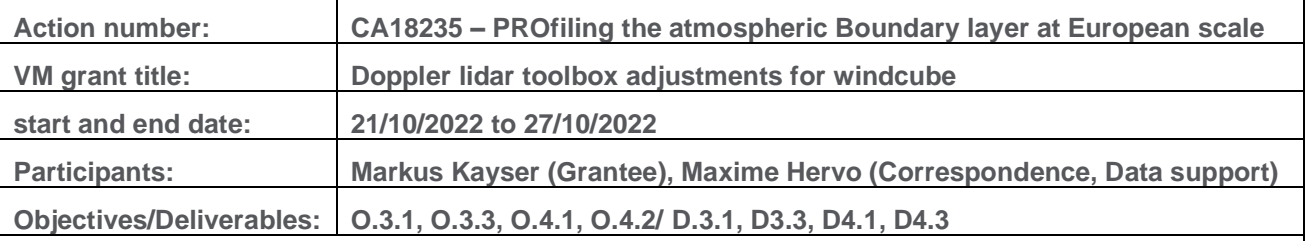

## **Description of the outcomes and achieved outputs**

The VM accomplished to implement the necessary adjustments to DWD's Doppler wind lidar (DWL) toolbox, which was designed to standardize VAD wind processing of Halo Photonics systems. The task required MeteoSwiss to share data of the latest windcube generation with DWD. This latest toolbox version is eligible to process data obtained with the latest windcube. This enables users to use the full functionality of DWD's toolbox for standardized processing, which includes the choice of data filtering, quality control and quicklook generation of LV1 and LV2 products in netCDF format.

This task marks an important step for the goals of PROBE WGs 3/4 by helping DL users to generate standardized and quality controlled LV2 wind products, regardless of instrument type. We now offer users of the two most common system types a single toolbox to process their measurements. A documentation with concrete examples for users of the of the latest version can be found on [https://github.com/mkay-atm/dl\\_toolbox.](https://github.com/mkay-atm/dl_toolbox) Future VMs within the DWL-Subgroup should concentrate on the validation of the toolbox and on improvements regarding the user-friendliness.

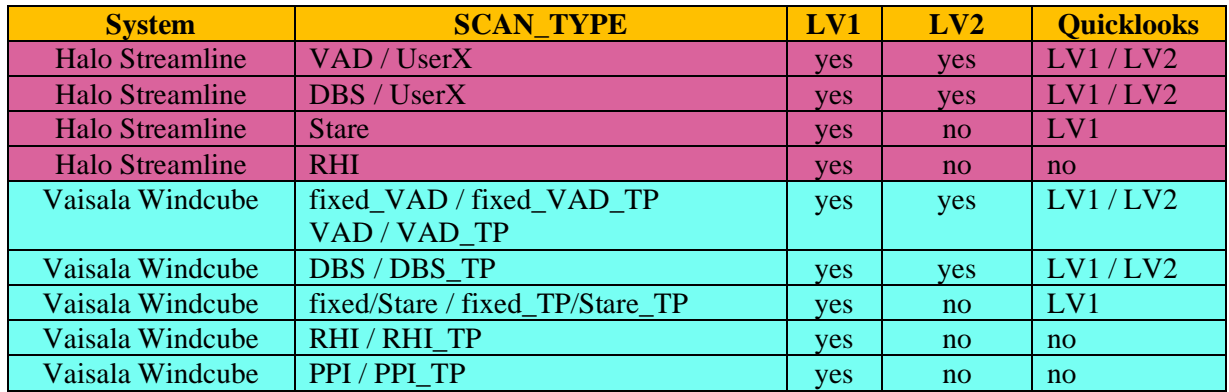

Examples of quicklooks of the Lindenberg windcube generated with the DWD toolbox

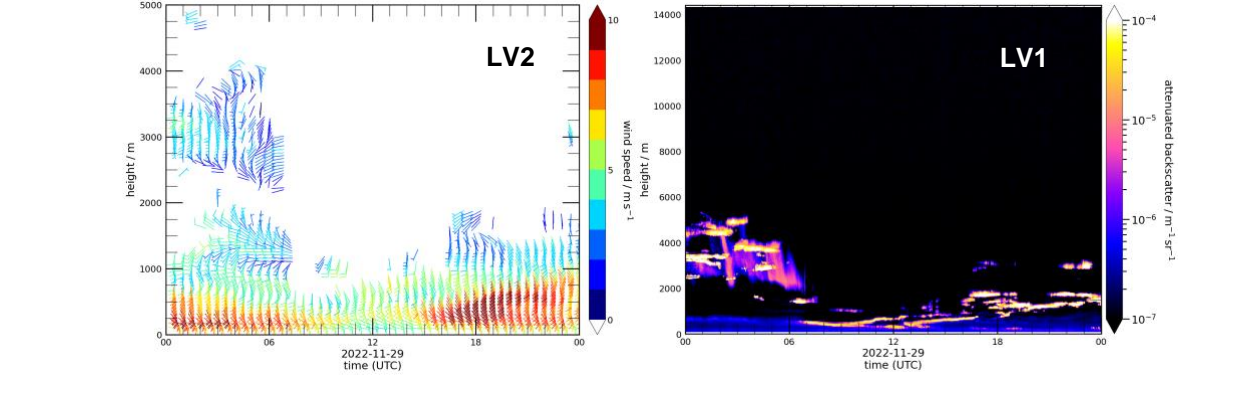

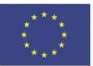